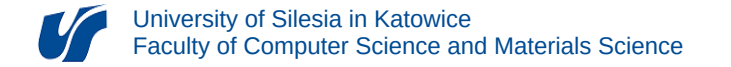

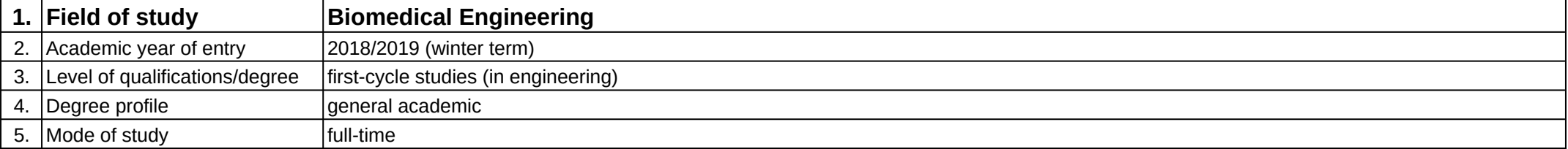

**Module:** CAx systems

**Module code:** 08-IBSI-S1-17-5-SCAx

## **1. Number of the ECTS credits:** 4

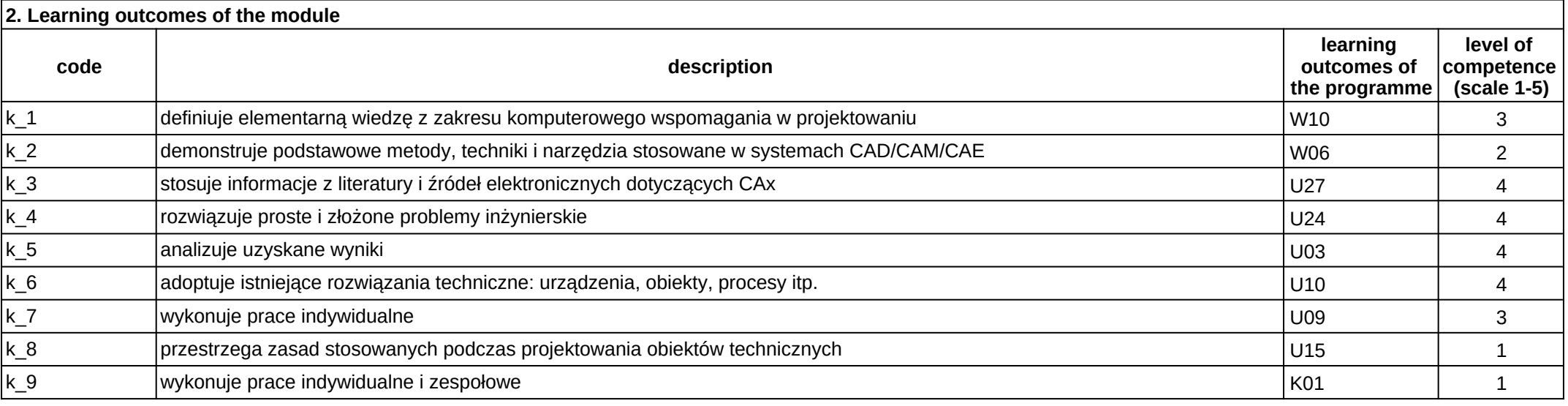

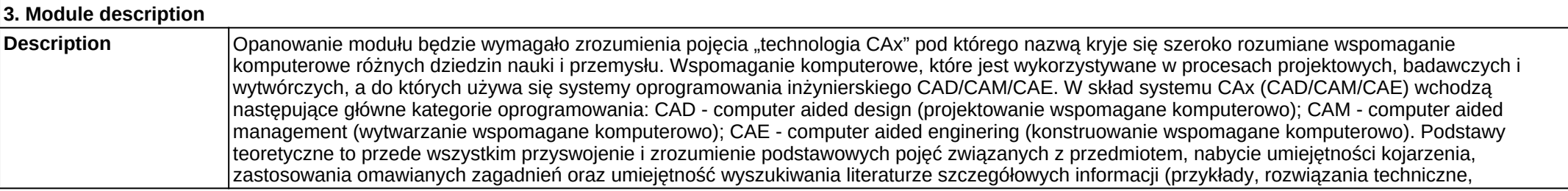

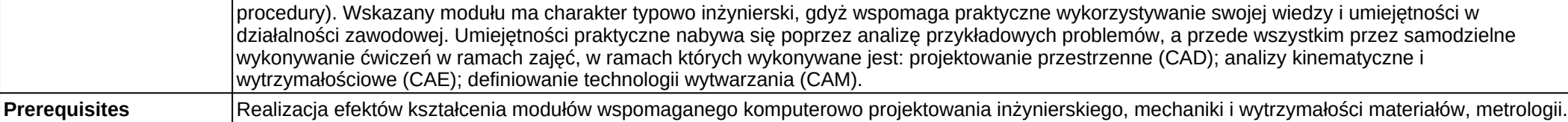

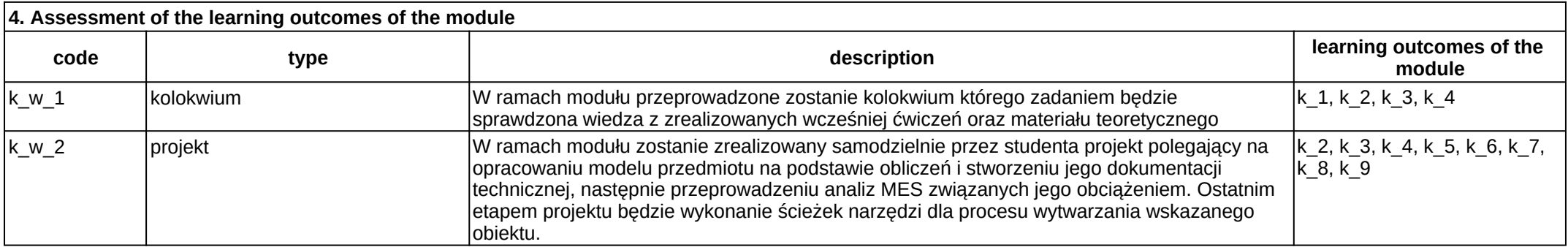

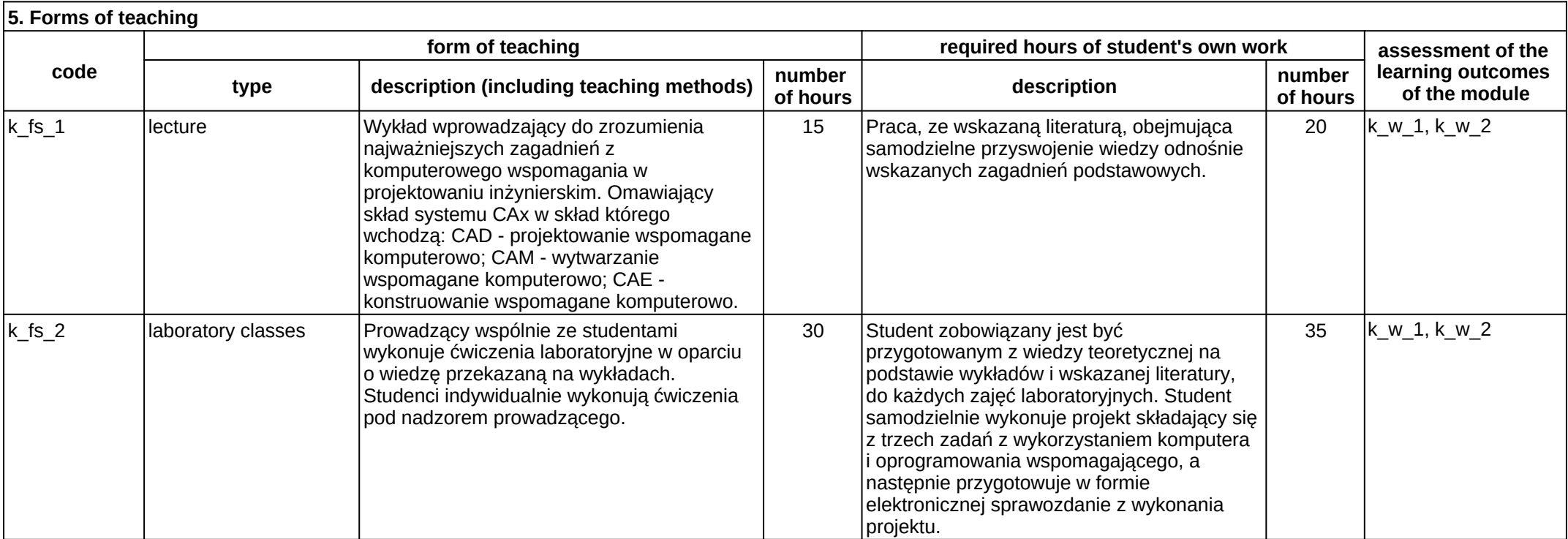